# **M-3001 用户手册 V3.0**

# **基于 Modbus 的 16 路电流型模拟量输入模块**

### **1 产品简介**

M-3001 (基于 Modbus 的 16 路电流型模拟量输入模块)作为通用型模拟量采 集模块广泛应用于冶金、化工、机械、消防、建筑、电力、交通等工业行业中, 可接入 16 路温度、湿度、液位、压力、流量、PH 值等传感器输出的 0~20mA 或 4~20mA 模拟量信号。支持标准的 Modbus RTU 协议, 并具有通讯超时检测功能, 可同其它遵循 Modbus RTU 协议的设备联合使用。

### **1.1 系统概述**

M-3001 模块主要由电源电路、模拟量输入采样电路、隔离 RS485 收发电路 及 MCU 等部分组成。采用高速 ARM 处理器作为控制单元,拥有隔离的 RS485 通讯 接口,具有 ESD、过压、过流保护功能, 避免了工业现场信号对模块通讯接口的 影响,使通讯稳定可靠。

#### **1.2 主要技术指标**

1)系统参数

供电电压: 12~40VDC, 电源反接保护

功率消耗: 0.5W

- 工作温度: -10℃~60℃
- 存储温度:-40℃~85℃
- 相对湿度: 5%~95%不结露

2)模拟量输入参数

输入路数:16路单端输入 正常输入范围:0~20mA,4~20mA 最大输入范围: 0~21mA

1

- 隔离电压:2500VDC
- 输入电阻:120Ω
- ADC分辨率:12位
- 采样精度: 0.5%

3)通讯接口

通讯接口: RS485 接口, 隔离1500VDC, 土15kV ESD 保护、过流保护

隔离电压: 1500V

通讯协议: Modbus RTU 协议

### 波特率: 1.2k, 2.4k, 4.8k, 9.6k, 19.2k, 38.4k, 57.6k

通讯数据格式: 1个起始位, 8个数据位, 无、奇或偶校验, 1个或2个停止位

#### **1.3 外形及尺寸**

- 外壳材料: ABS工程塑料
- 尺寸大小:145mm(长) \* 90mm(宽) \* 40mm(高)

安装方式: 标准DIN35导轨安装和螺钉安装, 安装尺寸如图所示:

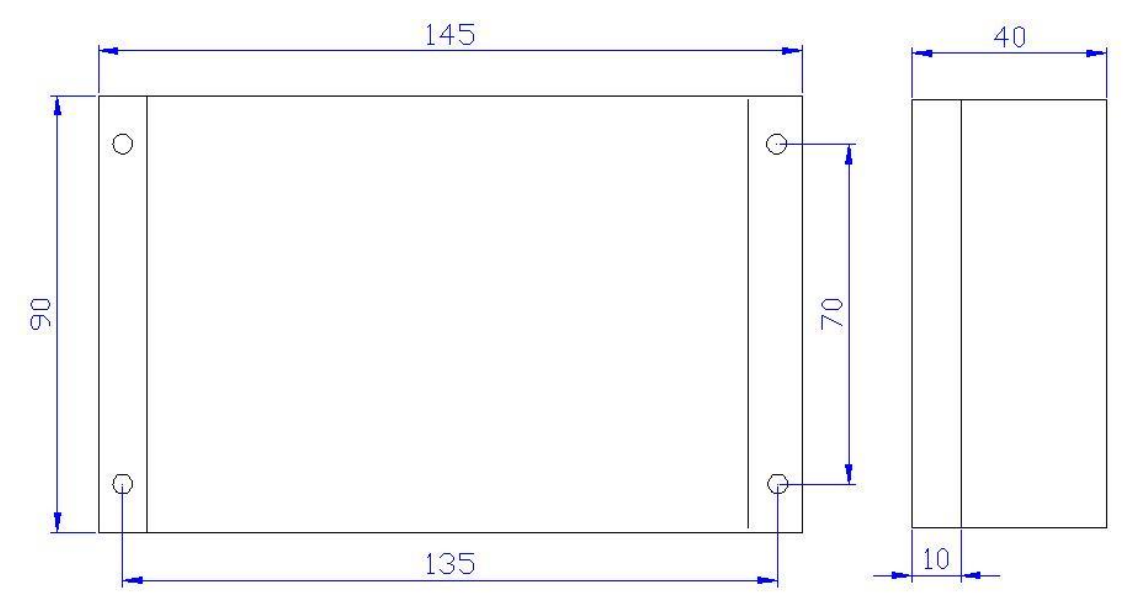

### **2 模块功能**

#### **2.1 模拟量输入**

现场传感器输出的电流信号接入N-3001模块的输入端,经模块内部集成的精 密电阻转换成电压信号,然后通过运算放大器、多路模拟开关和A/D电路进行采

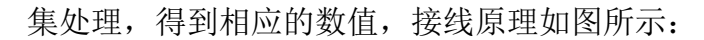

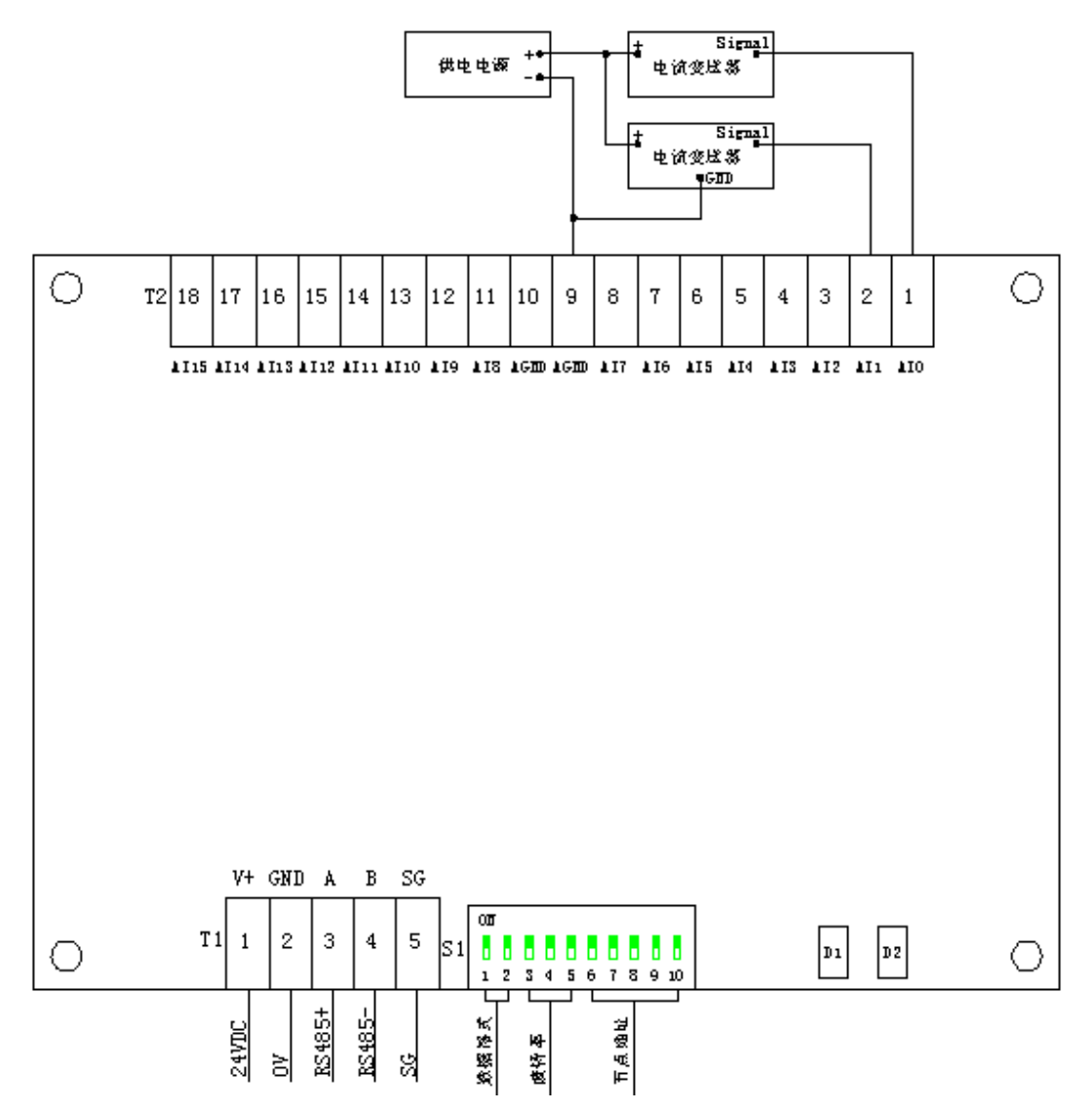

# **3 端子与拨码开关**

### **3.1 端子描述**

1)电源和通讯端子 T1

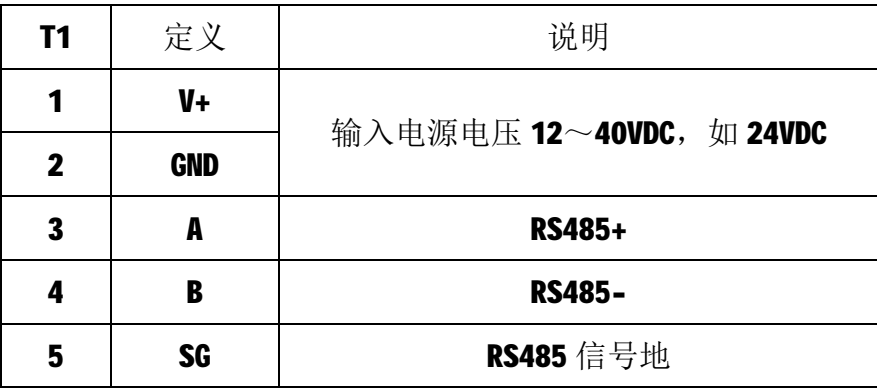

2) 模拟量输入端子 T2

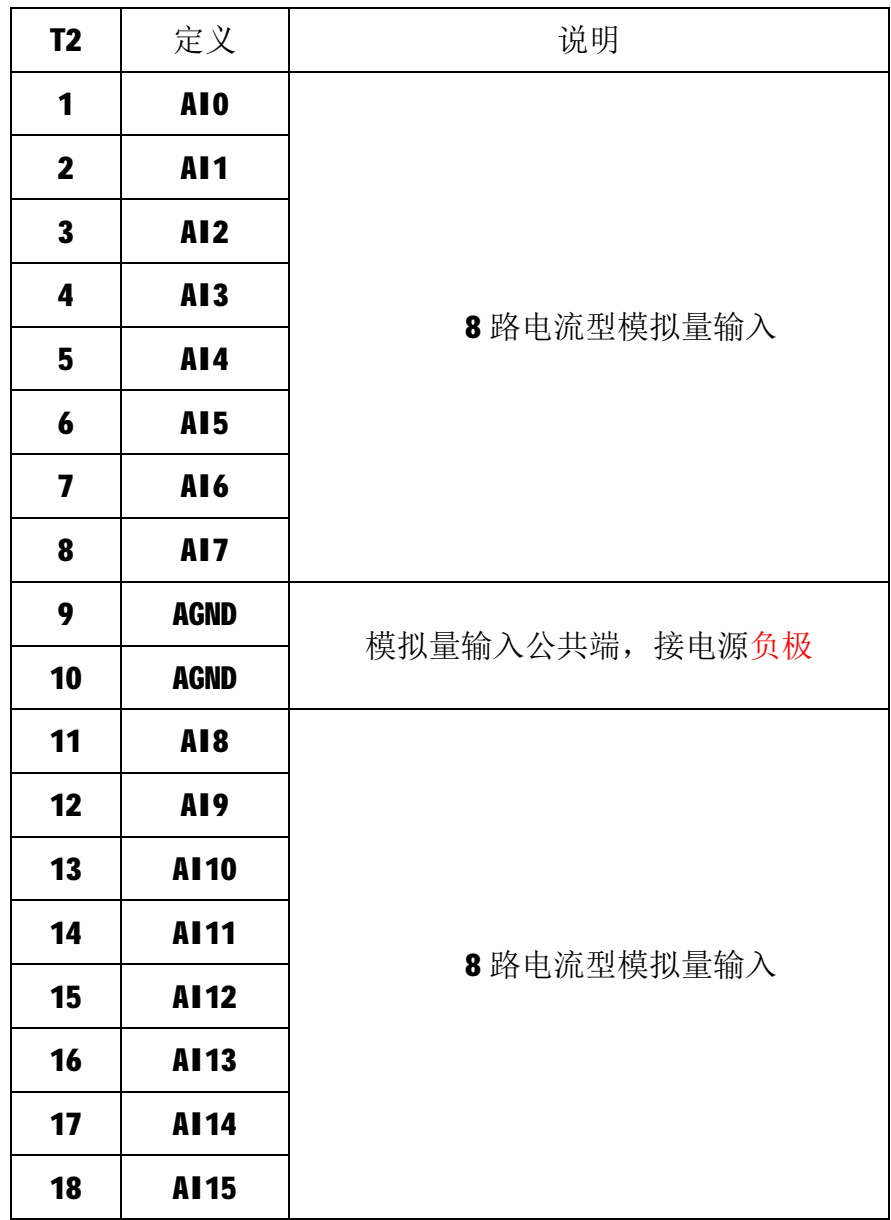

# **3.2 拨码开关 S1**

1) 节点地址 ADDR (出厂默认节点地址为 1)

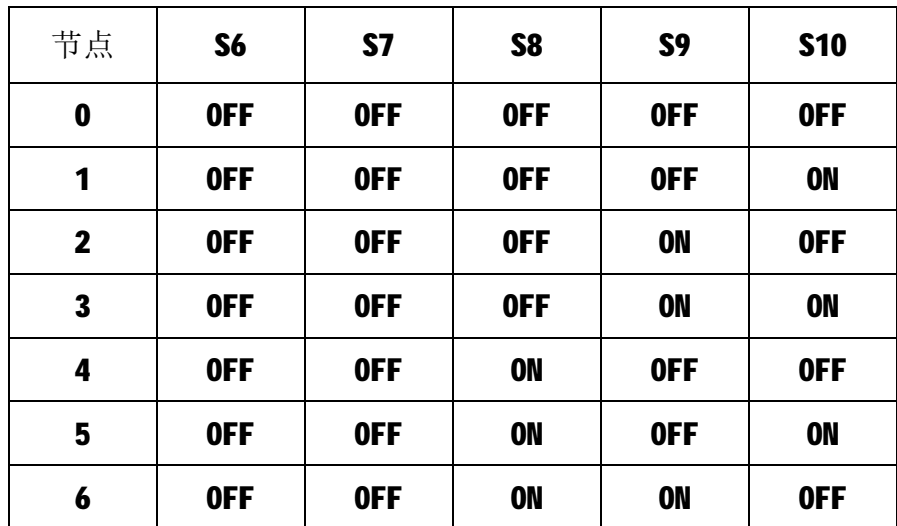

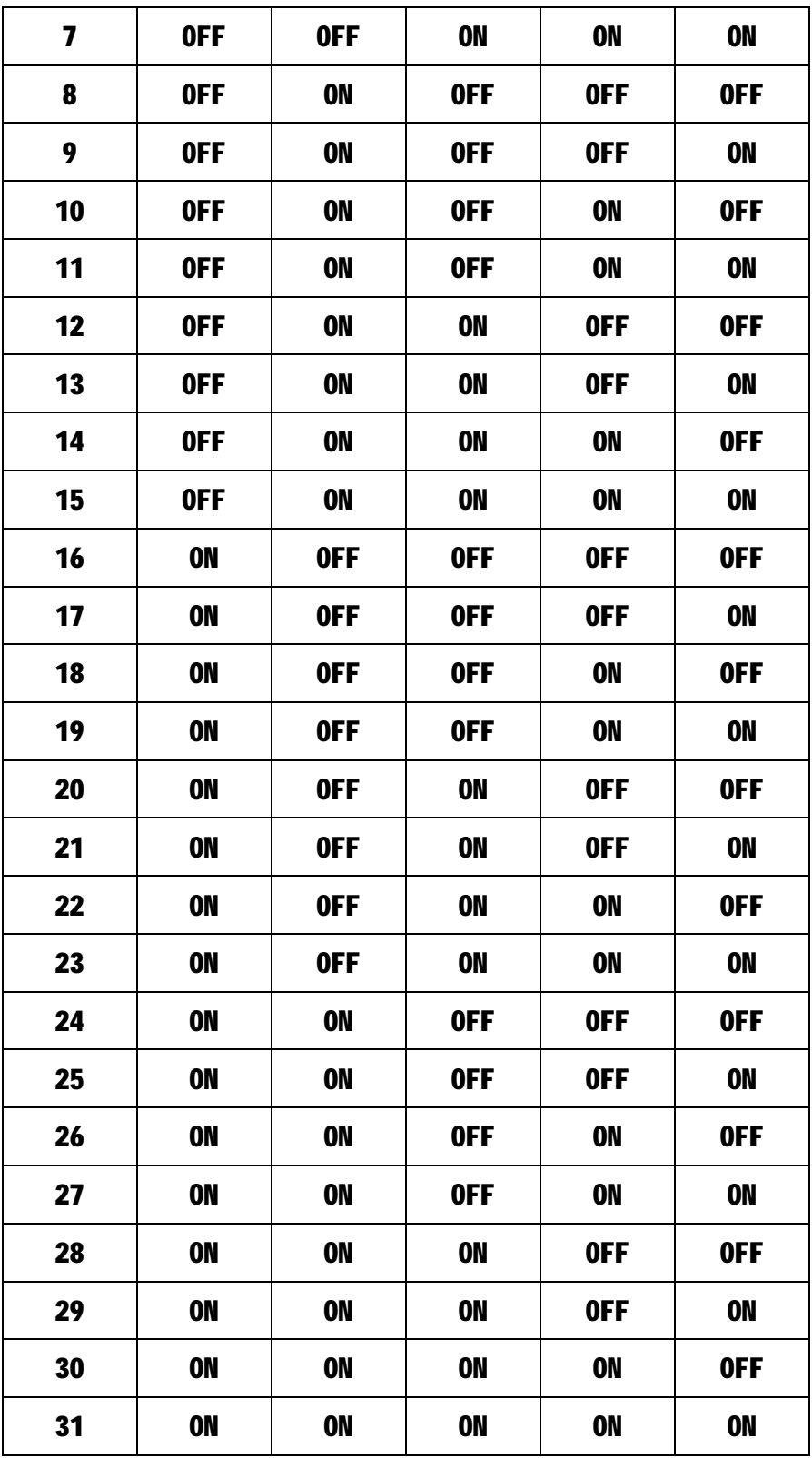

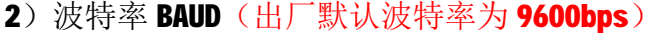

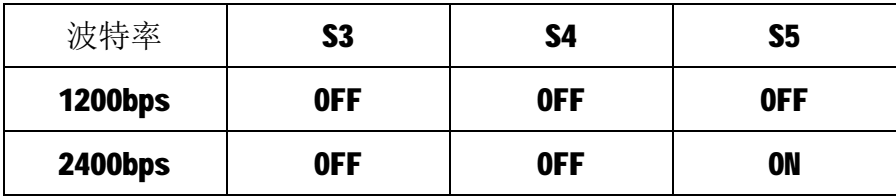

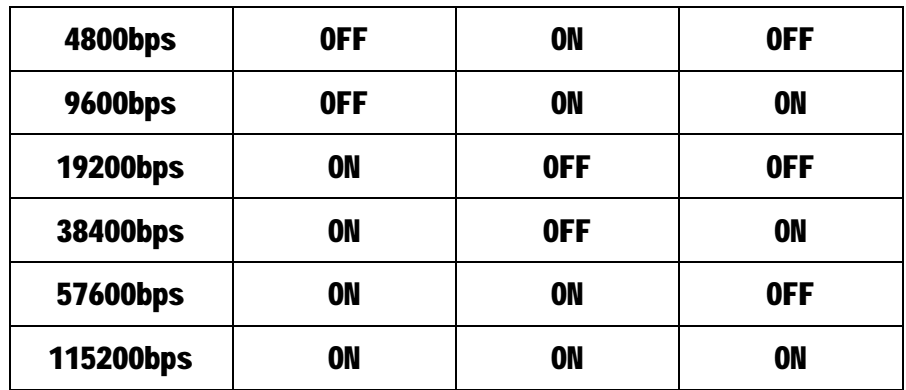

3) 数据格式 CM (出厂默认为1个起始位, 8 个数据位, 无校验, 1 个停止位) 通讯的数据格式为: 1个起始位, 8个数据位, 校验和停止位如下:

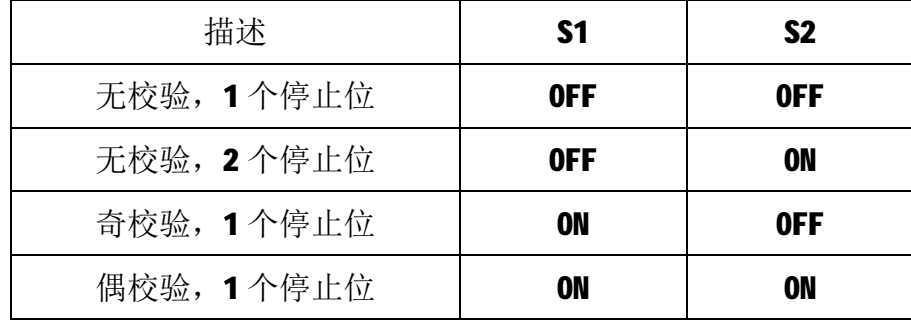

**3.3 状态指示灯**

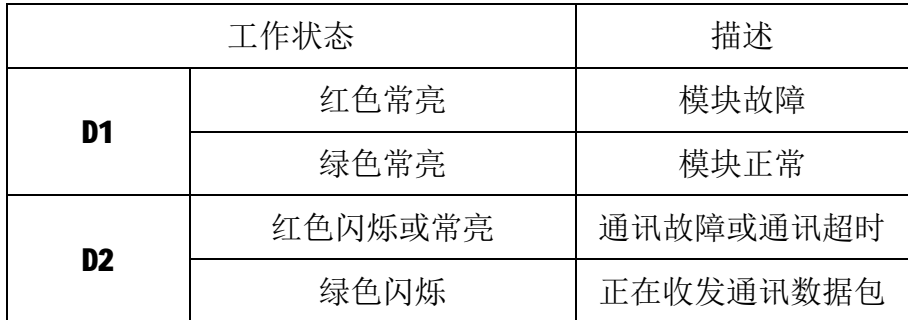

注: D2 指示灯绿色闪烁的频率和通讯状态有关。通讯波特率越高, 闪烁越 快;通讯越频繁,闪烁越快;如果总线上没有数据包传输,则不闪烁。

### **4 IO 与模块参数**

MODBUS 协议规定了 4 种元件,分别是:离散输入(Discrete Input)、线 圈(Coil)、保持寄存器(Holding Register)、输入寄存器(Input Register)。模 块中所有的 IO 和参数都映射到特定的 MODBUS 元件,通过读写这些元件就可以 操作模块完成各项功能。

### **4.1 模拟量输入**

M-3001 模块有 16 路模拟量输入通道, 分别映射到第 0~15 号输入寄存器、 第0~15号保持寄存器,可通过读输入寄存器、读保持寄存器的值来获得模拟量 输入值,如下所示:

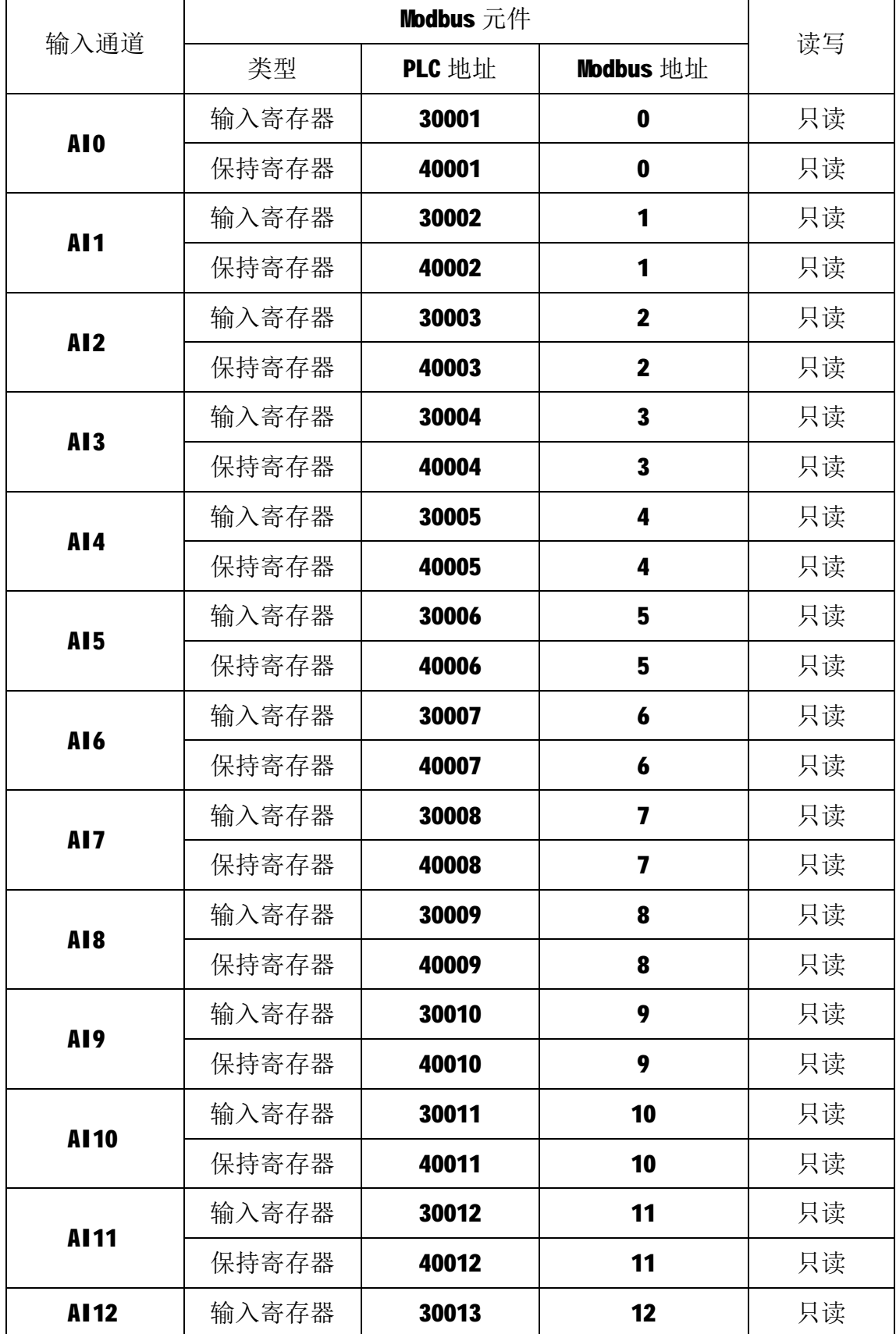

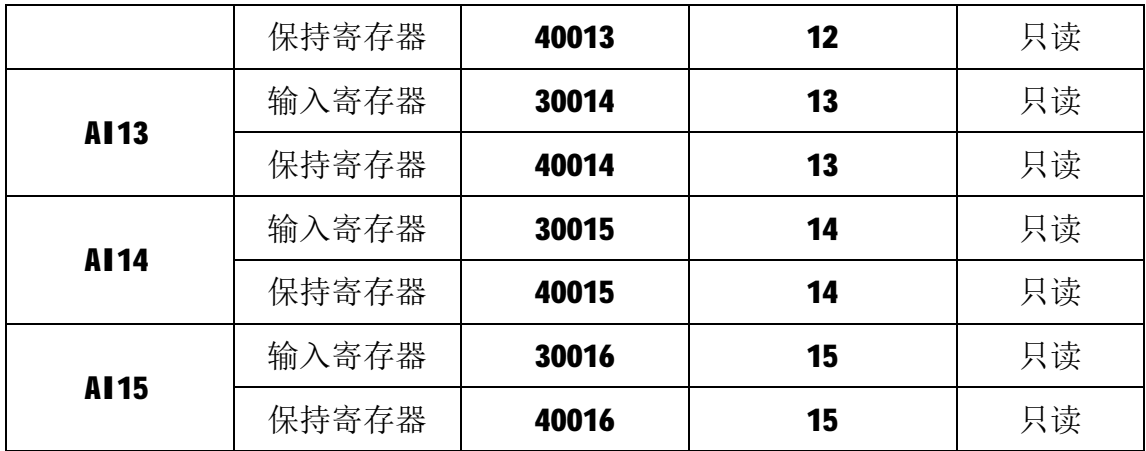

#### **4.2 模块参数**

M-3001 模块的节点地址、波特率和数据格式通过软件和拨码开关设置后, 在上电时自动进行配置,无需软件配置。

M-3001 模块定义了超时时间参数用于控制通讯超时报警功能。该参数映射 到保持寄存器 30016 (高 16 位) 和保持寄存器 30017 (低 16 位) 中, 该参数通 过16号功能码写入模块内部的EEPROM中,上电时自动加载此参数。

超时时间参数为32位无符号整数,单位为ms,该参数范围为 0x0000000A~ 0x000493E0,对应 10~300000ms,如 0x00002710 表示 10000ms。如果不需要启 用超时功能, 将该值设置为 0x000000000。

通讯设定参数映射到保持寄存器 30018 和保持寄存器 30019 中,决定了通讯 方式是软件设定还是硬件拨码开关设定,如果是软件设定方式,则节点地址、波 特率、数据格式以保持寄存器 30018 和 30019 中的值作为通讯设定值。

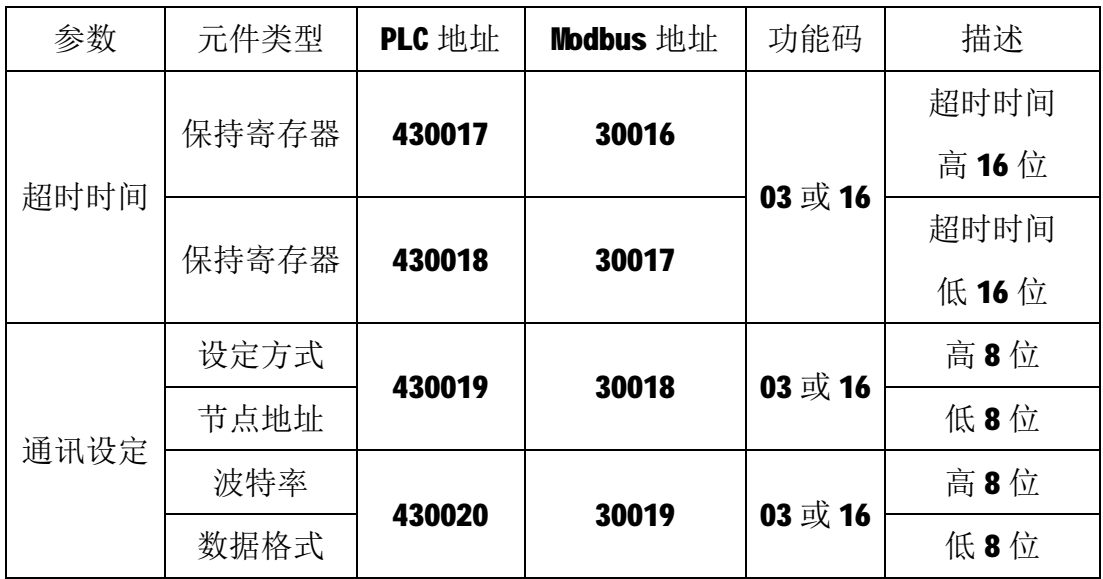

注1: 设定方式(出厂默认通讯设定为拨码开关硬件设定方式)

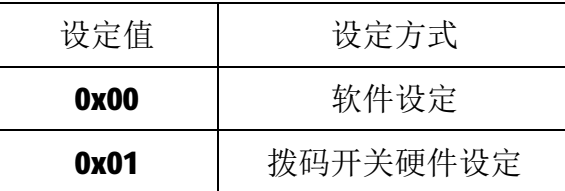

注2: 节点地址(出厂默认节点地址为1)

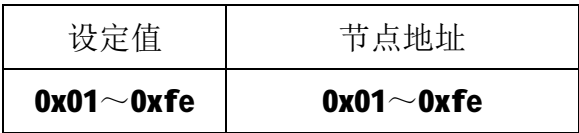

注 3: 波特率(出厂默认波特率为 9600bps)

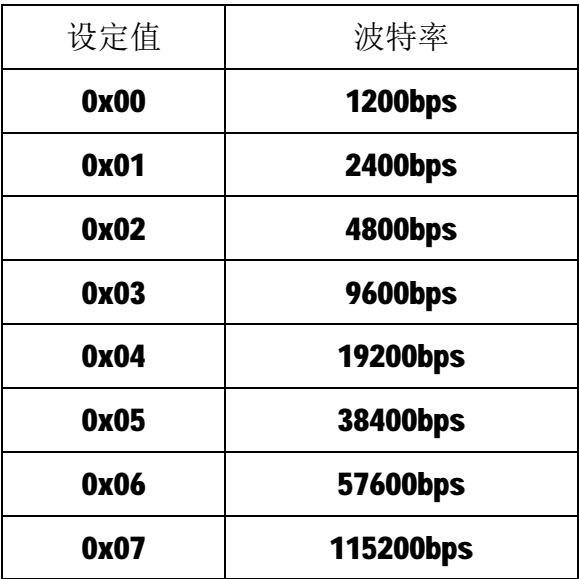

注4: 数据格式(出厂默认为1个起始位,8个数据位,无校验,1个停止位)

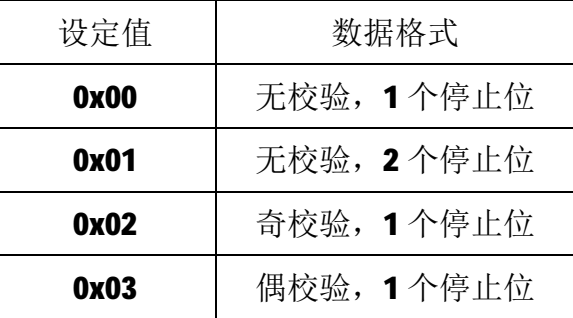

# **5 通讯协议**

M-3001 模块遵循标准的 MODBUS RTU 协议, MODBUS 通讯协议详细信息请参 见 MODBUS 标准化组织网站: [http://www.modbus.org/,](http://www.modbus.org/)这里结合 M-3001 模块 简要介绍 MODBUS RTU 协议。

### **5.1 MODBUS 通讯模式**

MODBUS 协议使用查询/响应通讯模式。MODBUS 主站设备向选定地址的从站 设备发送请求报文,报文中包含了主站要求从站执行的操作以及完成该操作所需 要的任何附加信息。被选定的从站收到请求报文后,执行报文中指定的操作,并 根据执行结果发出响应报文。如果操作正确完成,则响应正常报文;如果在执行 过程中发生错误,则响应出错报文。主站根据从站响应报文判断从站操作结果, 以执行下一步操作。

#### **5.2 模块支持的功能码**

M-3001 模块支持 03、04、16 号功能码, 各功能码及所操作的元件如下表所 示。

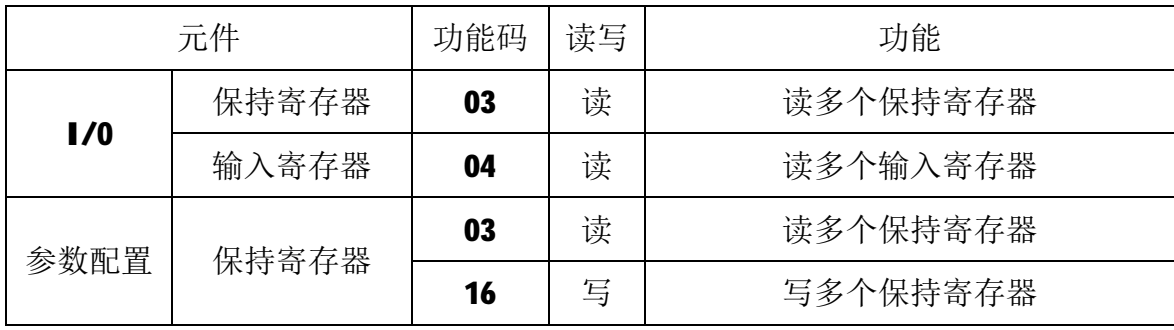

#### **5.2.1 03 号功能码**

1)主站请求报文

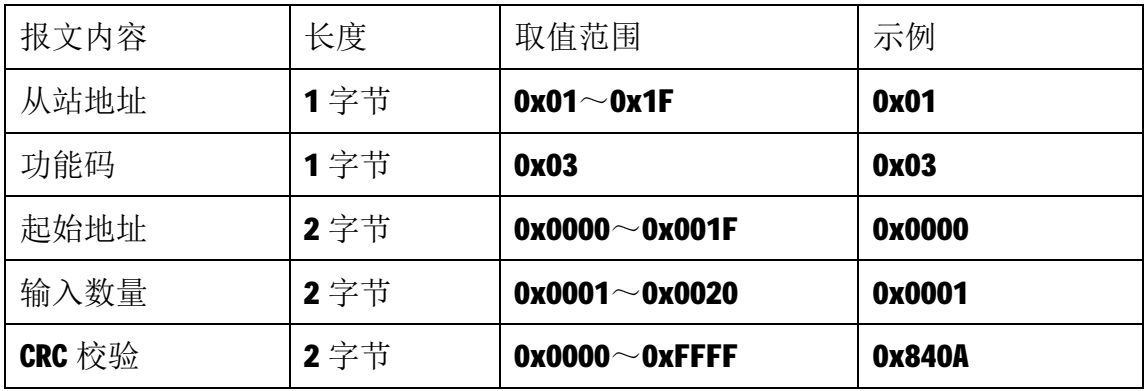

注 1: 主站请求报文示例,读从 0 开始的 1 个保持寄存器(即读保持寄存器 0, 映射为模块的第一路模拟量输入 AI0)。

注 2: 起始地址和输入寄存器数量相加不能大于 32, 否则会以出错报文响应。

2)从站正常响应报文

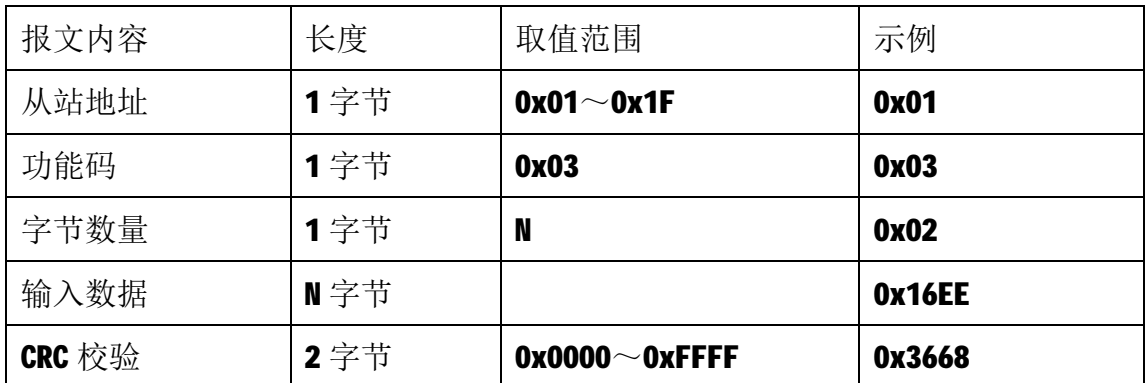

注1: N=响应中数据的字节数量。

注 2: 从站正常响应报文示例, 输入数据为 Ox16EE, 对应的电流为: 5870\*20/10000=11.74mA(即输入数据值 0~10000 对应电流值为 0~20mA)。

3)从站异常响应报文

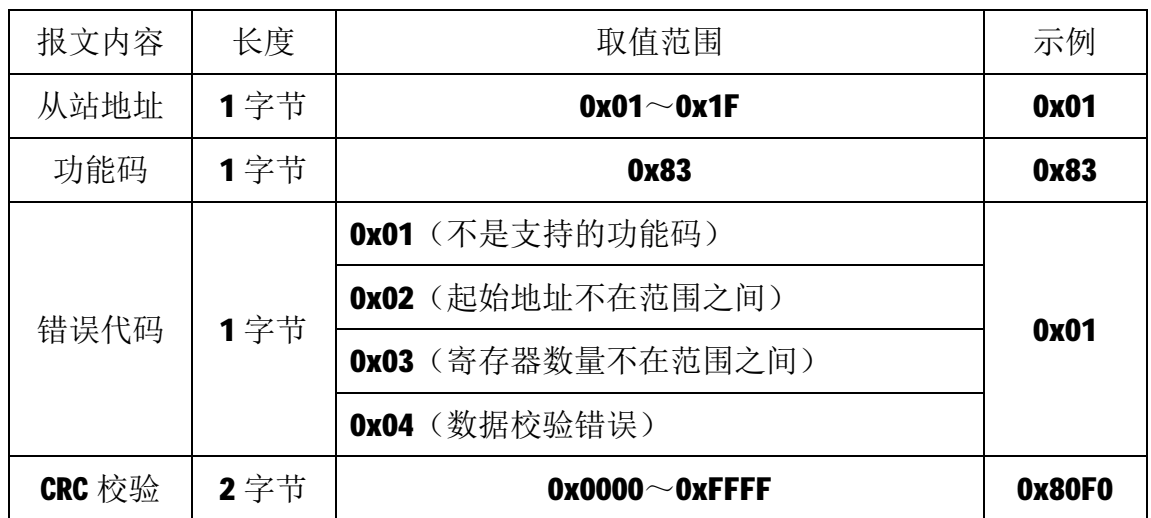

### **5.2.2 04 号功能码**

1)主站请求报文

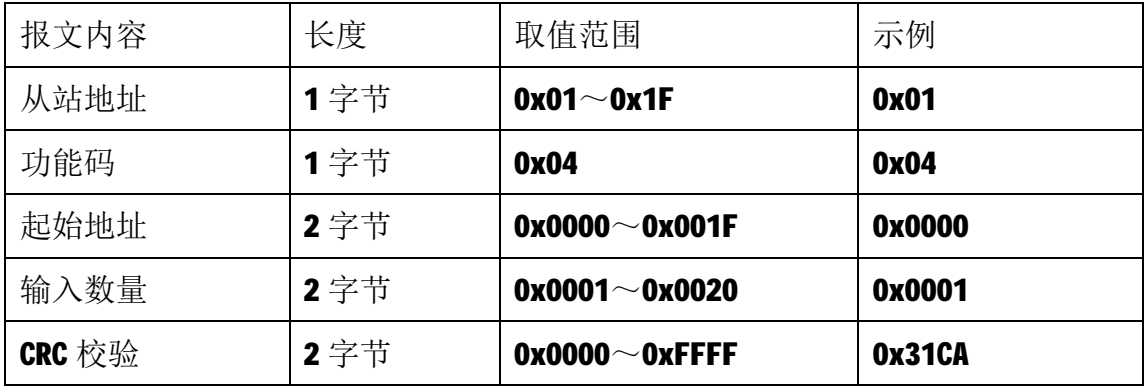

注1: 主站请求报文示例,读从 0 开始的 1 个输入寄存器(即读输入寄存器 0,

映射为模块的第一路模拟量输入 AI0)。

注 2: 起始地址和输入寄存器数量相加不能大于 32, 否则会以出错报文响应。

2)从站正常响应报文

| 报文内容   | 长度  | 取值范围                  | 示例     |
|--------|-----|-----------------------|--------|
| 从站地址   | 1字节 | $0x01^\sim 0x1F$      | 0x01   |
| 功能码    | 1字节 | 0x04                  | 0x04   |
| 字节数量   | 1字节 | N                     | 0x02   |
| 输入数据   | Ⅱ字节 |                       | 0x16EE |
| CRC 校验 | 2字节 | $0x0000^\sim 0x$ FFFF | 0x371C |

注1: N=响应中数据的字节数量。

注 2: 从站正常响应报文示例, 输入数据为 Ox16EE, 对应的电流为: 5870\*20/10000=11.74mA(即输入数据值 0~10000 对应电流值为 0~20mA)。

3)从站异常响应报文

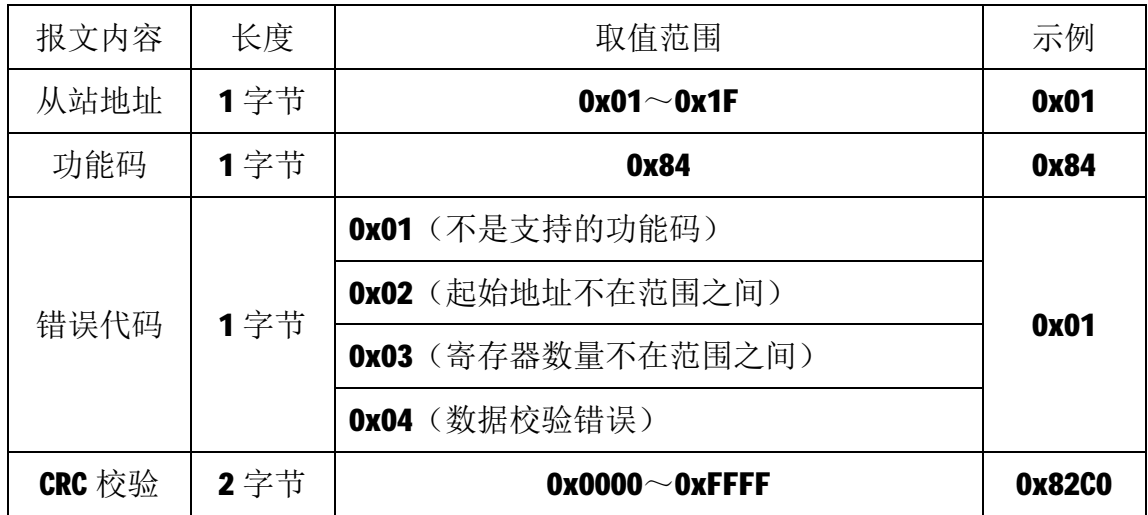

### **5.2.3 16 号功能码**

16 号功能码用于写保持寄存器,比如,一次写 2 个或多个连续的保持寄存 器。写时,请求报文中指定的寄存器必须存在并可写,否则模块将以出错报文响 应。

1)主站请求报文

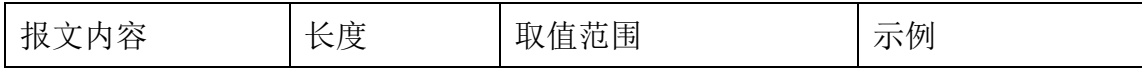

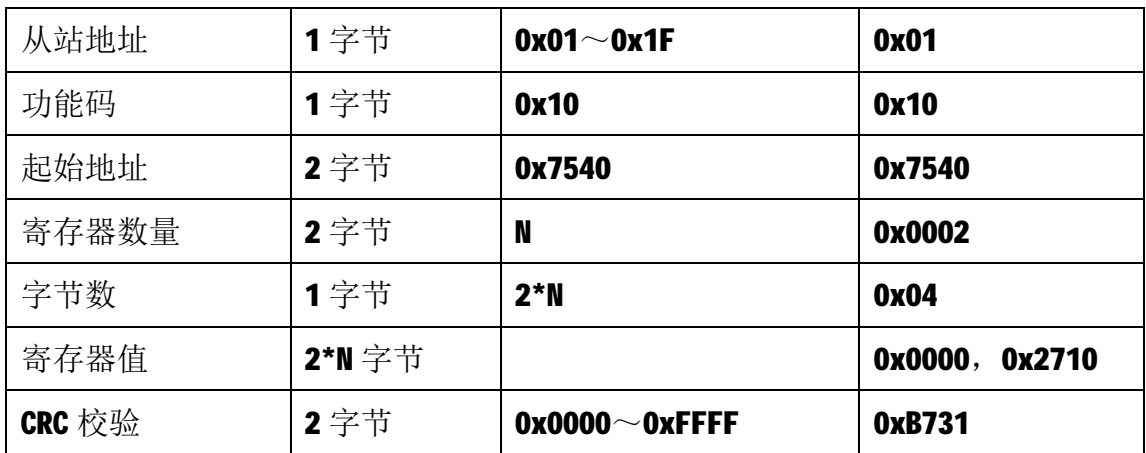

注1: 主站请求报文示例,写从30016开始的2个保持寄存器(超时时间参数)。

注 2: N 取值可为 2、4、6、8, 写入其它值时模块将以出错报文响应。

2)从站正常响应报文

| 报文内容   | 长度   | 取值范围                  | 示例     |
|--------|------|-----------------------|--------|
| 从站地址   | 1字节  | $0x01^\sim 0x1F$      | 0x01   |
| 功能码    | 1字节  | 0x10                  | 0x10   |
| 起始地址   | 2 字节 | 0x7540                | 0x7540 |
| 寄存器数量  | 2字节  | N                     | 0x0002 |
| CRC 校验 | 2字节  | $0x0000^\sim 0x$ FFFF | 0x5A10 |

3)从站异常响应报文

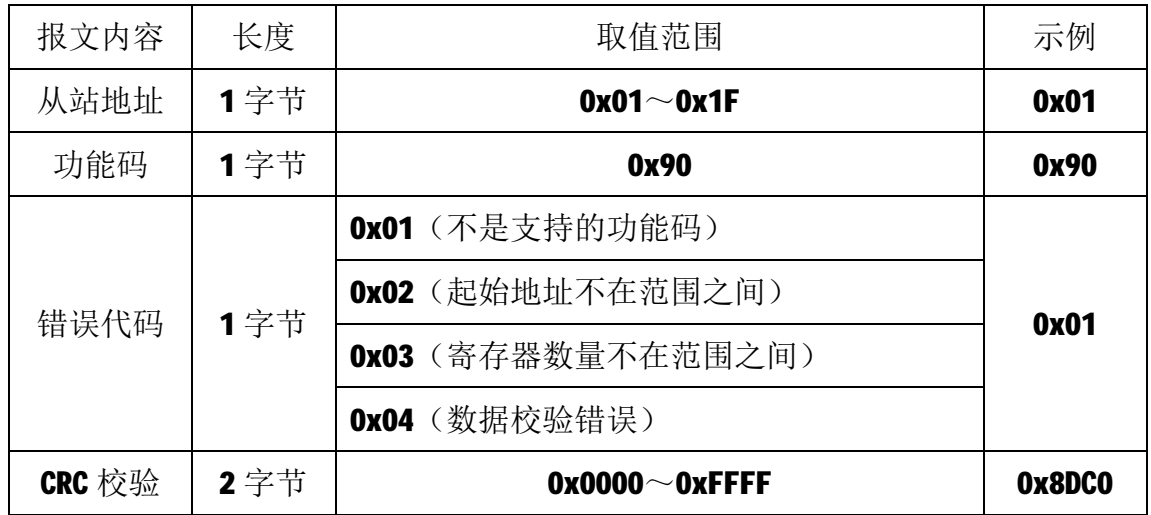

## **6 应用指南**

M-3001模块是基于RS485总线的IO模块,M-3001模块组网时,需要配备以下设 备:

1) Modbus主机, 如PC、PLC、工控机等;

- 2) 直流电源(12~40V), 如12V或24V电源;
- 3)如果Modbus主机只有RS232接口,则必须配备隔离的RS232/RS485转换器。 如下图所示,以带RS485接口的PC机作为Modbus主机为例

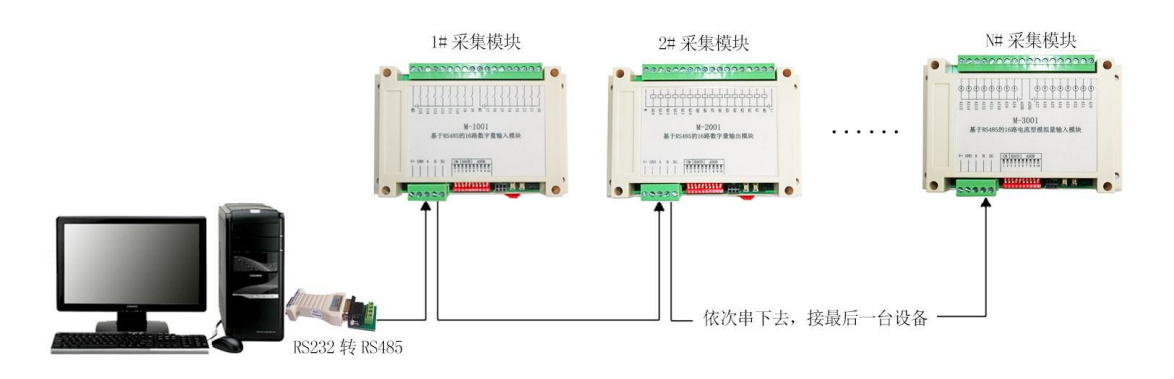

### RS485 接线原理图

在组网前,需要根据系统需求确定RS485总线的波特率、数据通讯格式以及 每个模块的节点地址,这些均可通过软件或拨码开关进行设置,设置完成后,模 块上电时自动保持所设参数,无需软件配置。值得注意的是,总线上每个模块的 波特率和数据通讯格式必须一致,且每个模块的节点地址必须是唯一的。

M-3001模块遵循标准的Modbus RTU协议,可以与任何遵循Modbus RTU协议的 设备配合使用。如常用的组态软件、支持llodbus RTU协议的PLC等,详细信息请 见相应的使用说明。

14